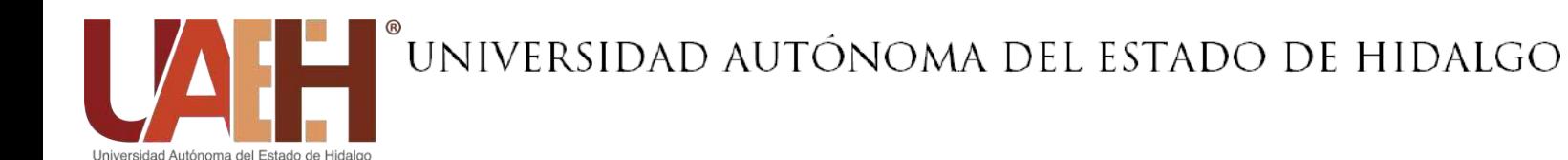

## **MANUAL DE PROCEDIMIENTOS DE LA SECRETARÍA GENERAL**

**Fecha de elaboración 20/04/2015 Código: SG - MP**

**Fecha de Actualización 31/01/2024 Versión: 5**

**Unidad de Calidad Unidad de** 

**Elaboró Revisó Autorizó: Asuntos Administrativos** 

**Secretaría General** 

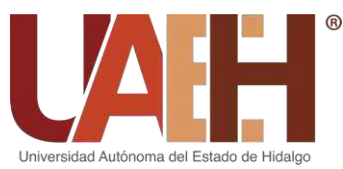

### SECRETARÍA GENERAL

## Índice

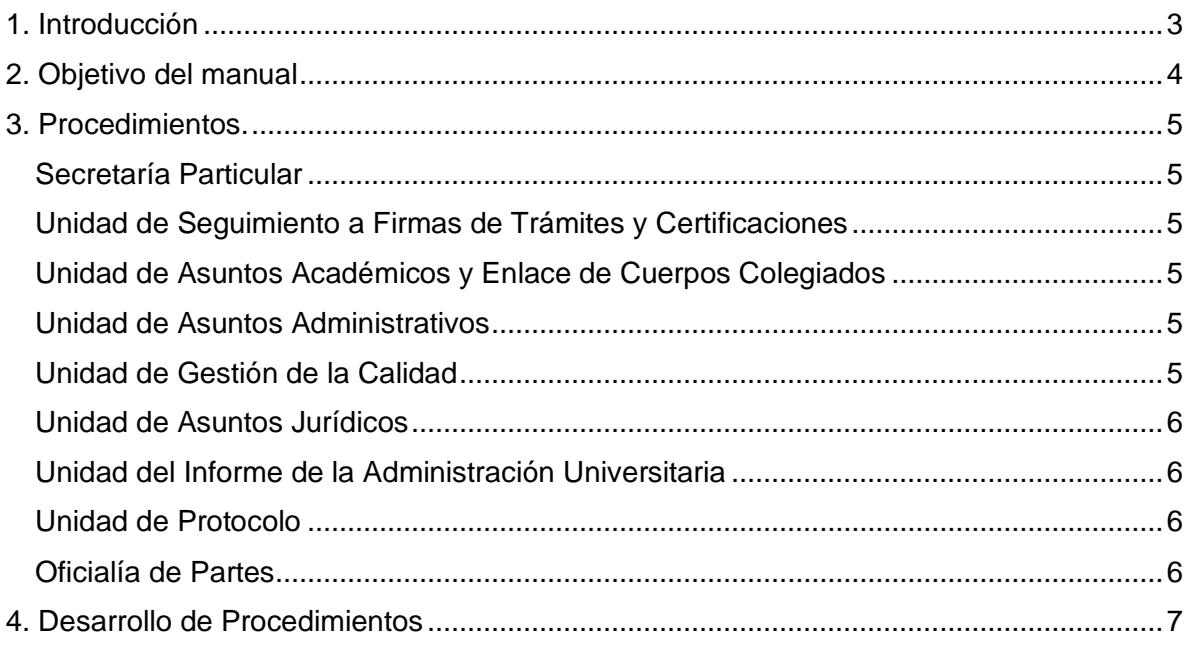

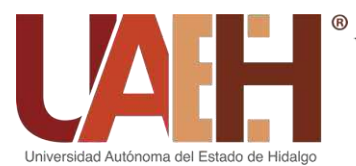

### SECRETARÍA GENERAL

### **1. Introducción**

<span id="page-2-0"></span>El manual de procedimientos de la Secretaría General tiene como finalidad brindar un marco general de acción en el desarrollo de los procesos medulares que tiene encomendados, los cuales se desprenden de la legislación universitaria. En él se destaca la importancia en el desempeño de sus funciones, así como las interrelaciones con el resto de la estructura universitaria, para de este modo facilitar la comprensión de las diferentes fases de cada una de ellas.

El manual de procedimientos permite plasmar de manera efectiva las actividades que conforman los procesos descritos y tiene como objetivo que el personal a cargo de cada uno de ellos cuente con una guía para el ejercicio de sus funciones, de igual modo el personal de nuevo ingreso y los usuarios podrán encontrar una mayor comprensión de los mismos.

Este manual se conforma por cuatro apartados: objetivo, que describe la finalidad y hacia quienes va dirigido, posteriormente se enlistan los procedimientos medulares de la Secretaría General en el apartado de control de procedimientos. En la siguiente sección se describe cada uno de los procedimientos de manera secuencial y precisa las actividades que lo conforman, describiendo puntualmente los encargados de realizarlos y las áreas internas o externas con quienes dicho procedimiento se interrelaciona, así como los diagramas de flujo.

En la sección de anexos se incluyen aquellos formatos y documentos de uso común que son empleados para la operatividad de los procedimientos.

Con base en lo anteriormente expuesto y con el fin de contar con información confiable y actualizada de las principales acciones que se desarrollan en la Secretaría General, de manera particular, los procedimientos cuya operación amerita su descripción detallada, se presenta el Manual de Procedimientos que se sustenta en la documentación del Sistema Integral de Gestión Institucional de la UAEH.

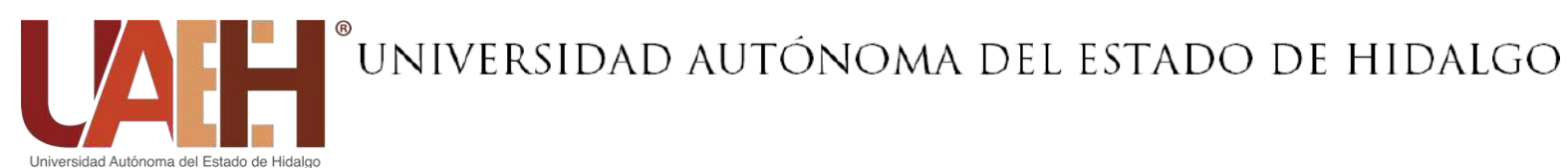

### **2. Objetivo del manual**

<span id="page-3-0"></span>Plasmar y describir íntegramente cada una de las actividades y acciones que se llevan a cabo en la realización de los procedimientos fundamentales de la Secretaría General, con el fin de que los usuarios y el personal puedan identificar claramente la secuencia, responsables e interrelaciones de los mismos.

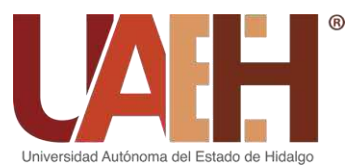

### SECRETARÍA GENERAL

### **3. Procedimientos.**

#### <span id="page-4-1"></span><span id="page-4-0"></span>**Secretaría Particular**

Mantener los canales de comunicación del Secretario General Coordinar la agenda de audiencia y actividades Analizar los documentos que son competencia de la secretaría particular

#### <span id="page-4-2"></span>**Unidad de Seguimiento a Firmas de Trámites y Certificaciones**

Firma de Documentos Escolares (Certificados totales y/o parciales, Grados Académicos, Títulos y Diplomas).

Registro ante la Dirección General de Profesiones de: Programas Educativos de nueva creación, actualización de Planes de estudios**,** registro y actualización de firmas autógrafas y digitales de las autoridades universitarias.

Certificación de Documentos: Copias de documentos escolares, copias de Actas del H. Consejo Universitario, copias de documentos que se generan en las distintas dependencias de la institución.

#### <span id="page-4-3"></span>**Unidad de Asuntos Académicos y Enlace de Cuerpos Colegiados**

Instala, da inicio y seguimiento a los trabajos de los Cuerpos Colegiados.

#### <span id="page-4-4"></span>**Unidad de Asuntos Administrativos**

Elaborar el presupuesto anual de la Secretaría General.

Gestionar los trámites para el ejercicio de los recursos autorizados de la Secretaría General.

Administrar el inventario de bienes muebles y papelería de la Secretaría General.

Comprobar los recursos solicitados.

Gestionar recursos extraordinarios para actividades.

#### <span id="page-4-5"></span>**Unidad de Gestión de la Calidad**

Dar seguimiento a las acciones preventivas y de mejora implementadas por la Dirección de Gestión de la Calidad.

Dar mantenimiento al Sistema Integral de Gestión Institucional de la Secretaría General.

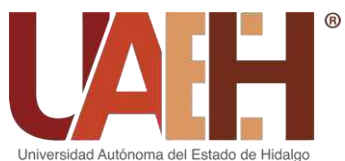

Gestionar la mejora continua dentro de la Secretaría General.

#### <span id="page-5-0"></span>**Unidad de Asuntos Jurídicos**

Firma de Actos.

Licencias y Permisos.

Revalidación de Estudios.

Autorización y publicación de convocatorias.

Atención a solicitudes de Opinión Técnica.

#### <span id="page-5-1"></span>**Unidad del Informe de la Administración Universitaria**

Integrar las diferentes comisiones necesarias para la elaboración del informe.

Llevar el seguimiento de acuerdos pactados en las reuniones de comisiones que integran el informe.

Coordinar la logística de acciones para llevar a cabo el evento y las actividades paralelas al mismo.

Gestionar y establecer el manejo de los recursos para el desarrollo del informe rectoral.

Integrar y validar la información solicitada a las dependencias universitarias en colaboración con la Dirección General de Planeación.

#### <span id="page-5-2"></span>**Unidad de Protocolo**

Coordinar salidas y actividades protocolarias del Secretario General en la institución y fuera de ella.

Garantizar las presentaciones y requerimientos técnicos para cada evento.

Mantener comunicación con los responsables operativos de las dependencias institucionales.

Garantizar la disponibilidad de espacios para reuniones de trabajo.

#### <span id="page-5-3"></span>**Oficialía de Partes**

Recepción y Entrega de Correspondencia.

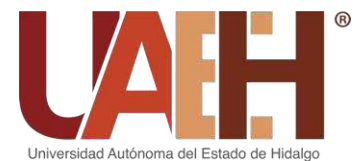

### SECRETARÍA GENERAL

### **4. Desarrollo de Procedimientos**

<span id="page-6-0"></span>**PROCEDIMIENTO: Mantener los canales de comunicación del Secretario General**

**OBJETIVO:** Comunicar en tiempo y forma al secretario general con diferentes dependencias.

**ALCANCE:** Todas las dependencias participantes.

Fecha de elaboración**: 24/01/2019** Fecha de actualización: **31/01/2024** Versión: **5**

#### **DESCRIPCIÓN DEL PROCEDIMIENTO**

#### **Secretario General**

1. Instruye a la Secretaría Particular comunicarlo con diversas dependencias, vía telefónica o por correo electrónico.

#### **Secretaría Particular**

2. Solicita al Área de Recepción localice y comunique al Secretario General con el titular de la dependencia deseada.

#### **Área de Recepción**

- 3. Comunica al Secretario General, en caso de no encontrarse el titular de la dependencia deseada, se deja mensaje.
- 4. Registra las solicitudes de audiencias por parte de funcionarios, personas externas o miembros de la comunidad universitaria haciendo uso del formato de control registro de audiencia (Anexo 1). para comunicarlas por medio del formato de audiencias entregándolas a la Secretaría Particular. (Anexo 2).

#### **Secretaría particular**

5. Entrega al Secretario General las solicitudes de audiencias.

#### **Secretario General**

6. Instruye a la Secretaría Particular realice la comunicación con los solicitantes.

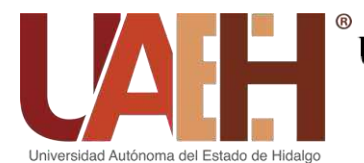

**PROCEDIMIENTO: Coordinar la agenda de audiencia y actividades**

**OBJETIVO:** Establecer un control y atención de las actividades y entrevistas del Secretario General.

**ALCANCE:** Todas las dependencias participantes y público en general. Fecha de elaboración**: 24/01/2019** Fecha de actualización: **31/01/2024** Versión: **5**

### **DESCRIPCIÓN DEL PROCEDIMIENTO**

#### **Secretaría Particular**

- 1. Analiza la referencia de la solicitud e informa directamente al Secretario General a quien le hace entrega del registro o lo turna a la Secretaría Privada según la naturaleza del asunto.
- 2. Recibe la instrucción del Secretario General de atención inmediata o turnar a la Secretaría Privada para registro de una atención posterior.
- 3. En caso de reuniones la Secretaría Particular convoca a las partes actuantes o necesarias.

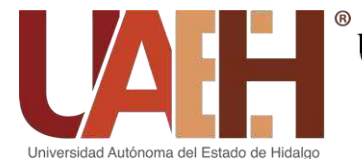

**PROCEDIMIENTO: Analizar los documentos que son de competencia de la Secretaría Particular**

**OBJETIVO:** Considerar la correspondencia dirigida al Secretario General.

**ALCANCE:** Todas las dependencias participantes.

Fecha de elaboración**: 23/03/2018** Fecha de actualización: **31/01/2024** Versión: **5**

### **DESCRIPCIÓN DEL PROCEDIMIENTO**

#### **Área de Recepción**

- 1. Recibe la correspondencia dirigida al Secretario General, registra e imprime en el formato: control de correspondencia (Anexo 3) asignando un turno consecutivo (Anexo 4).
- 2. Entrega la correspondencia a la Secretaría Particular con el registro impreso.

#### **Secretaría Particular**

- 3. Se turna la correspondencia el mismo día para visto bueno del Secretario General en la que designa previo análisis al responsable de unidad de la Secretaría General que corresponda.
- 4. Entrega la correspondencia a la recepción para distribuir los documentos.

#### **Área de Recepción**

5. Entrega la correspondencia a los responsables de cada unidad de la Secretaría General, recabando la firma, fecha y hora del responsable al entregar el documento en el control de correspondencia impreso. (Anexo 3).

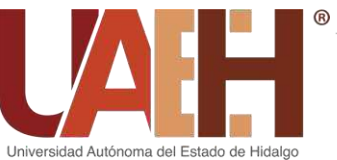

### SECRETARÍA GENERAL

#### **PROCEDIMIENTO: Firma de Documentos Escolares**

**OBJETIVO:** Verificar la autenticidad y cumplimiento de los requisitos de fondo y forma de los documentos oficiales que deban ser validados con las firmas del (Secretario General y/o del Rector).

**ALCANCE:** Secretaría General, Rectoría, Dirección de Administración Escolar. Fecha de elaboración**: 24/01/2019** Fecha de actualización: **31/01/2024** Versión: **5**

#### **DESCRIPCIÓN DEL PROCEDIMIENTO**

#### **Unidad de Seguimiento a Firmas de Trámites y Certificaciones**

- 1. Recibe por parte de la Dirección de Administración Escolar: La información mediante sistema SIAE (Sistema Integral Administración Escolar) Grados Académicos, Títulos, diplomas, actas de titulación, certificados totales, cartas de pasante y certificados parciales, que firma el Secretario General,
- 2. Coteja la información contenida en los documentos para firma:
	- 1. No. De cuenta.
	- 2. Nombre completo del alumno.
	- 3. Periodos escolares.
	- 4. Calificaciones.
- 3. Valida con los datos del Sistema Integral de Administración Escolar (SIAE) (Anexo 5) mediante la aplicación "Historial Académico", ingresando:
	- Número de cuenta del estudiante o egresado,

En caso que los datos no se encuentren en el sistema, la verificación será mediante el kardex que se adjunta al documento el cual debe contener número de cuenta y calificaciones, las cuales deben estar canceladas con cinta adhesiva, sello y firma de quien realiza la revisión conforme a las actas de calificaciones. Dicha información debe coincidir con la que contiene el documento;

- 4. Verifica que el documento ya esté expedido y que cumple con los requisitos de emisión:
	- Título: número de cuenta, libro y foja.
	- Certificado: número de cuenta, año y número de certificado.
	- Carta de pasantía: número de cuenta y fecha de vencimiento.

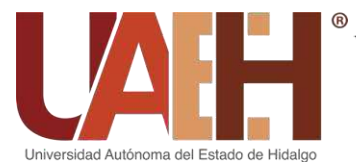

• Acta de examen: año de expedición y número de cuenta.

De esta forma se consulta la información en el Sistema de Administración Escolar, (Anexo 6) de la UAEH en el apartado "Consulta de Documentos". (Esta aplicación para consulta es de acceso al público).

#### **Secretaría General**

5. Firma aquellos documentos que cumplan las especificaciones anteriores;

#### **Unidad de Seguimiento a Firmas de Trámites y Certificaciones**

6. Archiva la relación de los documentos firmados con nota de las correcciones realizadas en su caso, así como copia del documento corregido.

NOTA: Cabe mencionar que el acceso a los datos personales se cumple bajo la Ley Federal de protección de datos personales en posesión de particulares. (El resguardo de la información es responsabilidad de la persona a cargo de la unidad, en la cual toda información es resguardada bajo llave).

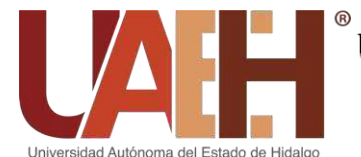

**PROCEDIMIENTO: Registro ante la Dirección General de Profesiones de: Programas Educativos de nueva creación, actualización de Planes de Estudios, registro y actualización de firmas autógrafas y digitales de las autoridades universitarias.**

**OBJETIVO:** Tramitar el registro de Programas Educativos y actualizaciones de Planes de Estudios aprobados por el Honorable Consejo Universitario ante la Dirección General de Profesiones de la SEP, y obtener el reconocimiento de validez oficial.

**ALCANCE:** Totalidad de la estructura organizacional. Fecha de elaboración: **24/01/2019** Fecha de actualización: **31/01/2024** Versión: **5** 

#### **DESCRIPCIÓN DEL PROCEDIMIENTO**

#### **Subsecretaria General**

Envía a la Unidad Orgánica la información de creación o cambios en programas educativos y planes de estudios.

#### **Unidad de Seguimiento a Firmas de Trámites y Certificaciones**

1. Recibe, la notificación y documentación que sustenta la creación de nuevos programas educativos o rediseño de Planes de Estudios.

- Acta donde fue aprobado el programa educativo o rediseño de planes de estudios.
- Programas y planes educativos aprobados.

#### 2. Comienza la integración del expediente:

- Impresión del programa educativo o plan de estudios.
- Realiza un extracto del acta donde fue aprobado dicho programa.
- Realiza el oficio de petición ante la DGP para solicitar el registro del programa educativo o la actualización de los planes de estudio.
- Digitaliza toda la documentación para iniciar el trámite correspondiente mediante la plataforma SIREP.
- 3. Gestiona ante la Dirección General de Profesiones (DGP) de la Secretaría de Educación Pública (SEP) por medio del SIREP (Sistema Integral de Registro del Ejercicio Profesional) (Anexo 7), mediante clave y contraseña asignadas por la DGP, adjuntando los documentos de respaldo (versión electrónica y física), atendiendo a lo dispuesto en el Manual Operativo de Procedimientos de Instituciones Educativas de dicha dependencia:
- A. Registro de institución educativa;

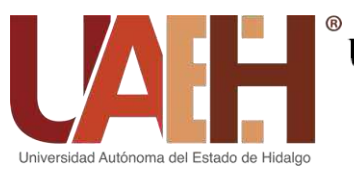

### SECRETARÍA GENERAL

- B. Adición de carrera;
- C. Modificar la nomenclatura de la institución educativa;
- D. Actualizar datos de la institución educativa;
- E. Modificar la denominación de la carrera.

(Dependiendo cual sea el procedimiento se anexará: extracto de acta, oficio dirigido a la Dirección de Profesiones, recibo de pago y el programa educativo).

- 4. Elabora solicitud de pago de derechos (para los puntos B y E), a la Coordinación de Administración y Finanzas para realizar el pago de derechos a través de institución bancaria por el costo que indiquen las tarifas fijadas por la DGP;
- 5. Monitorea el avance del trámite en el correo electrónico institucional o el apartado de consulta del SIREP, hasta alcanzar el status de "PREDICTAMINADO";
- 6. Agenda cita en el SIREP en el apartado CITAS, para acudir a la DGP a entregar la documentación requerida que complementará el expediente;
- 7. Acude en la fecha agendada para entregar las versiones impresas que integran el expediente previamente tramitado de manera electrónica en el SIREP a la oficina de la Dirección de Instituciones Educativas de la DGP (Dirección General de Profesiones) en la Ciudad de México con dirección Avenida Revolución #1425, Col. Campestre, C.P.: 01049 Del. Álvaro Obregón, CDMX; con el fin de integrar el expediente;
- 8. Monitorea el trámite en el SIREP, hasta alcanzar el status de "CONCLUIDO";
- 9. Agenda cita en el SIREP, para acudir a la DGP a recibir el o los registros solicitados;
- 10. Acude la fecha agendada para recibir las adiciones de nueva carrera o cambios solicitados, a las oficinas de la DGP en la Ciudad de México;
- 11. Elabora y remite oficios dirigidos a: Dirección de Administración Escolar, Colegio de Posgrado, Dirección de Educación Superior, Dirección General de Evaluación y Coordinaciones Académicas, informando de los registros asignados por la DGP a los trámites solicitados; (Anexo 8)
- 12. Archiva los documentos originales emitidos por la DGP para su resguardo (en un espacio único y bajo llave con número de control) y consulta en su caso.

(Este procedimiento se lleva a cabo apegado a la Ley de educación en su Art. 5)

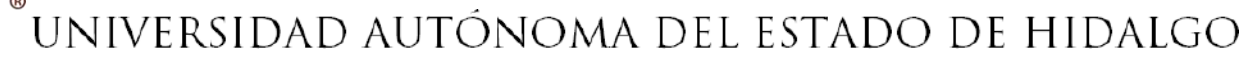

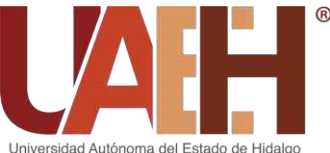

#### **PROCEDIMIENTO: Certificación de Documentos**

**OBJETIVO:** Comprobar la certeza de los datos contenidos en documentos que expide y válida con su firma el Secretario General, respecto a información solicitada por la comunidad universitaria.

**ALCANCE:** Totalidad de la estructura organizacional.

Fecha de elaboración**: 24/01/2019** Fecha de actualización: **31/01/2024** Versión: **5**

#### **DESCRIPCIÓN DEL PROCEDIMIENTO**

#### **Unidad de Seguimiento a Firmas de Trámites y Certificaciones**

- 1. Recibe el oficio de solicitud de certificación por parte de alumnos, egresados o dependencias universitarias;
- 2. Verifica los datos según el tipo de certificación solicitada, de acuerdo a lo siguiente:
- Para certificaciones escolares: Verifica en el Sistema Integral de Administración Escolar (SIAE) el historial académico del alumno;
- Para certificaciones de actas del Honorable Consejo Universitario, Planes y Programas de Estudios: Solicita la información mediante memorándum a la Subsecretaria General;
- Para certificaciones de dependencias universitarias: Se traslada al lugar donde se encuentre la evidencia documental, para verificar la información o coteja la información con los documentos correspondientes.
- 3. Elabora "FORMATO DE CERTIFICACIÓN" para dar respuesta a la solicitud (Anexo 9), asignando número de folio;

#### **Secretaría General**

4. Firma el "Formato de Certificación";

#### **Unidad de Seguimiento a Firmas de Trámites y Certificaciones**

5. Entrega el "Formato de Certificación" al solicitante debidamente validado con firma y sello conservando fotocopia con firma de recibido del solicitante, para su archivo;

6. Archiva el documento en libro con número de folio y en cajón bajo llave para su resguardo.

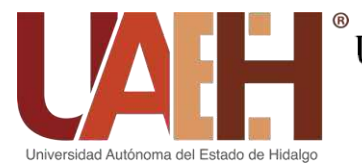

### SECRETARÍA GENERAL

#### **PROCEDIMIENTO: Instala, da inicio y seguimiento a los trabajos de los Cuerpos Colegiados**

**OBJETIVO:** Instalar y consolidar la adecuada ejecución de las sesiones de aquellos cuerpos colegiados que preside la Secretaría General, programar sus sesiones y verificar la ejecución de sus acuerdos.

**ALCANCE:** Totalidad de la estructura organizacional.

Fecha de elaboración: **24/01/2019** Fecha de actualización: **31/01/2024** Versión: **5**

### **DESCRIPCIÓN DEL PROCEDIMIENTO**

#### **Unidad de Asuntos Académicos y Enlace de Cuerpos Colegiados**

- 1. Convoca o en su caso, autoriza las fechas para llevar a cabo las sesiones ordinarias y extraordinarias de los cuerpos colegiados según la periodicidad establecida para cada uno de ellos o de manera extraordinaria si existiera algún asunto a tratar.
- 2. Instala y da inicio a los trabajos en representación del Secretario General, de los siguientes órganos colegiados:
- ❖ Comisión de Gasto y Financiamiento.
	- Comité de Obras.
	- Comité de Adquisiciones Arrendamientos y Servicios
	- Sub Comité de Adquisiciones Arrendamientos y Servicios.
- ❖ Comisión Operativa de Incorporación.
- ❖ Consejo Asesor del Bachillerato.
- ❖ Comisión de Selección y Admisión.
- ❖ Comisión Mixta de Jubilación.
- ❖ Comisión Evaluadora del Programa de Retiro Voluntario.
- ❖ Comisión Dictaminadora para ocupar plazas de Profesor Investigador de Tiempo Completo.
- ❖ Concurso de Oposición para la ocupación de plazas de Profesor por asignatura.
- ❖ Comisión Institucional de Seguridad en Salud.
- ❖ Comisión de Tecnologías de la Información y Comunicación de la Universidad Autónoma del Estado de Hidalgo.
- 3. Preside las sesiones de los cuerpos colegiados en representación del Secretario General
- 4. Elabora o en su caso, revisa las actas generadas en cada una de las sesiones, así como los dictámenes, u otros instrumentos legales generados por ellos (Anexo 10);

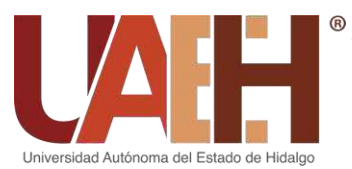

5. Da seguimiento a los acuerdos generados en las sesiones y vigila las acciones para su cumplimiento o resolución, en su caso atiende de manera personal aquellos asuntos de su competencia

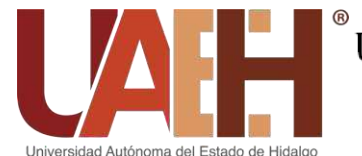

**PROCEDIMIENTO: Elaborar el presupuesto anual de la Secretaría General**

**OBJETIVO:** Proyectar e integrar el presupuesto anual operativo de la Secretaría General para ejercer sus funciones de la mejor manera posible.

**ALCANCE:** Secretaría General, Dirección General de Planeación y Coordinación de Administración y Finanzas.

Fecha de elaboración: **24/01/2019** Fecha de actualización: **31/01/2024** Versión: **5** 

### **DESCRIPCIÓN DEL PROCEDIMIENTO**

#### **Dirección General de Planeación**

1. Envía por medio de oficio durante el mes de agosto el aviso para elaborar el presupuesto anual de la Secretaría General.

**Nota:** en el oficio de aviso se indican los periodos para elaborar y cargar los proyectos de la dependencia.

#### **Unidad de Asuntos Administrativos**

- 2. Solicita por medio de correo electrónico y oficio a todas las áreas de la Secretaría General la totalidad de sus requerimientos (financieros, mobiliario, equipo, cómputo y papelería) necesarios para su operación a lo largo del año.
- 3. Integra los proyectos que conforman el presupuesto de la Secretaría General.
- 4. Ingresa a la aplicación en línea: Presupuesto Anual Universitario, por medio de **usuario y contraseña.**
- 5. Carga en la aplicación: Presupuesto Anual Universitario, los proyectos mediante los cuales trabaja la Secretaría General (anexo 11).

#### **Dirección General de Planeación**

Por medio del Comité Dictaminador:

6. Revisa los proyectos y emite observaciones y ajustes; mismos que aparecen en la aplicación Presupuesto Anual Universitario, para que la Unidad de Asuntos Administrativos pueda consultarlos.

#### **Unidad de Asuntos Administrativos**

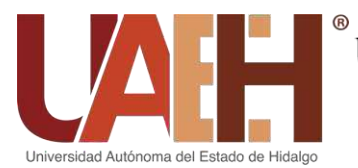

7. Realiza y atiende las observaciones emitidas por el Comité Dictaminador en la aplicación Presupuesto Anual Universitario.

#### **Dirección General de Planeación**

- 8. Verifica las observaciones realizadas para generar el presupuesto.
- 9. Envía al H. Consejo Universitario el Presupuesto Anual Operativo (PAO) para su revisión y validación.

#### **Coordinación de Administración y Finanzas**

Una vez aprobado los proyectos que integran el presupuesto.

10.Notifica por medio de correo electrónico a la Unidad de Asuntos Administrativos que ya se pueden ejercer los recursos.

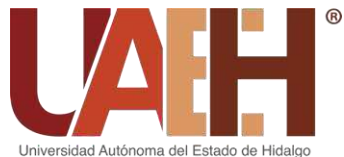

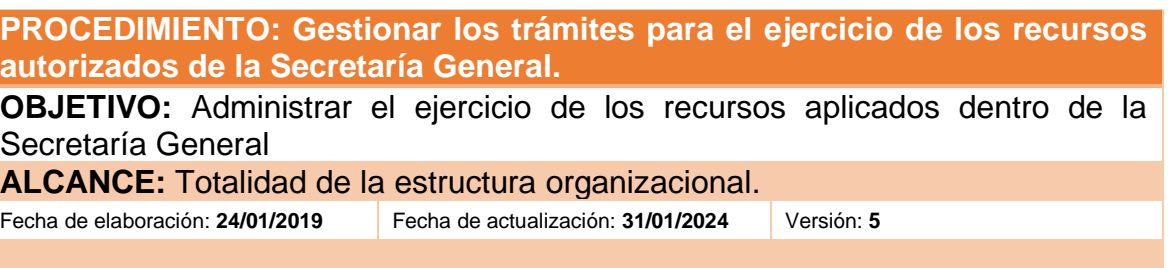

#### **DESCRIPCIÓN DEL PROCEDIMIENTO**

#### **Unidad de Asuntos Administrativos**

- 1. Ingresa en la aplicación "Solicitud del Ejercicio Presupuestal" por medio de usuario y contraseña los últimos diez días de cada mes los recursos disponibles para su ejercicio. (Anexo 12).
- 2. Genera solicitudes electrónicas para el ejercicio del presupuesto autorizado por medio de la aplicación denominada "Solicitud del ejercicio presupuestal".
- 3. Envía electrónicamente la "Solicitud del Ejercicio Presupuestal" por medio de la aplicación antes utilizada.

#### **Área de Egresos – Departamento de Control Presupuestal de la Dirección de Recursos Financieros**

- 4. Recibe y revisa la solicitud electrónica del ejercicio presupuestal al 24%.
- 5. Determina si es correcta o no la información de la solicitud electrónica.

En caso de que la solicitud no contenga la información a detalle, o existan errores en el fondo, función o partida presupuestal autorizada, se devolverá para su corrección a los gestores al 6% con la observación precisa de los motivos del rechazo del trámite;

6. Libera solicitud electrónica al 36%;

#### **Departamento de Operación y Presupuesto - Coordinación de Administración y Finanzas**

7. Revisa en el estatus del 36% las solicitudes electrónicas.

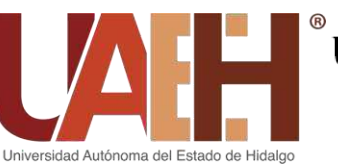

### SECRETARÍA GENERAL

Si son correctas las libera según la partida presupuestal correspondiente, de lo contrario se regresan al porcentaje del 24% para su modificación.

- 8. Libera electrónicamente las solicitudes de materiales y servicios profesionales, para tal efecto se activa el estatus del 48%;
- 9. Libera solicitudes cuyas partidas presupuestales no corresponden a partidas de materiales y servicios profesionales, activándose el estatus presupuestal del 60%;

#### **Unidad de Asuntos Administrativos**

- 10.Imprime vale de caja y en su caso responsiva o respaldo correspondiente, según lo establecido en los lineamientos del ejercicio presupuestal.
- 11.Entrega el vale de caja y respaldo en el Área de Atención y Tramite-Departamento de Control Presupuestal de la Dirección de Recursos Financieros para trámite de elaboración de cheque o transferencia electrónica.

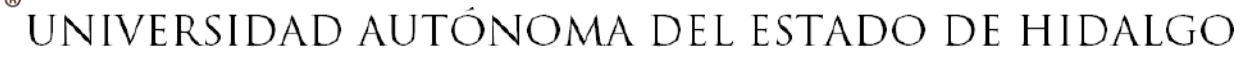

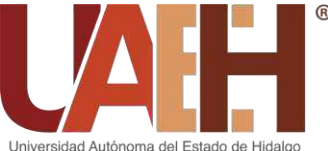

**PROCEDIMIENTO: Administrar el inventario de bienes muebles y la papelería de la Secretaría General.**

**OBJETIVO:** Administrar y tener un control de los bienes muebles y la papelería de la que se hace uso en la Secretaría General.

**ALCANCE:** Secretaría General y Dirección de Recursos Materiales.

Fecha de elaboración: **24/01/2019** Fecha de actualización: **31/01/2024** Versión: **5** 

#### **DESCRIPCIÓN DEL PROCEDIMIENTO**

#### **Unidad de Asuntos Administrativos**

Para los bienes muebles.

- 1.Realiza un registro de la totalidad de los bienes muebles con los que cuenta la Secretaría General mediante el formato: Inventario de bienes muebles y resguardo individual. (Anexo 13).
- 2.Clasifica los bienes muebles por cada espacio físico, siendo responsable la persona que haga uso de dichos bienes.
- 3.Delega responsabilidad sobre los bienes muebles por medio del Formato "Inventario de bienes muebles y resguardo individual, donde se describe los bienes muebles de los que son responsables cada persona que labora en la Secretaría General.

#### **Personal de la Secretaría General**

4. Firma en el "Inventario de bienes muebles y resguardo individual" para dar validez de la responsabilidad que tiene sobre los bienes muebles bajo su resguardo.

Para la papelería.

#### **Dirección de Recursos Materiales**

- 5.Notifica vía correo electrónico o por llamada telefónica a la Unidad de Asuntos Administrativos para que asista a la entrega de su papelería autorizada.
- 6.Entrega la lista física y el material de papelería autorizado correspondiente al inicio del semestre Enero- Julio, Agosto- Diciembre.

#### **Unidad de Asuntos Administrativos**

7.Acude a la ubicación asignada por parte de la Dirección de Recursos

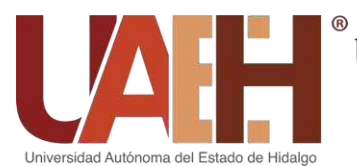

Materiales para recibir la papelería correspondiente.

- 8.Recibe y revisa la papelería otorgada conforme a la lista física, anotando las cantidades que son proporcionadas.
- 9.Resguarda en el almacén la papelería otorgada.
- 10. Clasifica la papelería de acuerdo al tipo de material que es otorgado (Lapiceros, libretas, hojas, cartuchos de tinta, etc.).
- 11. Controla las salidas del material que solicitan los colaboradores por medio del formato inventario papelería (Anexo 14).

Por medio del inventario papelería, determina la cantidad que se debe solicitar el siguiente año, considerando las cantidades utilizadas.

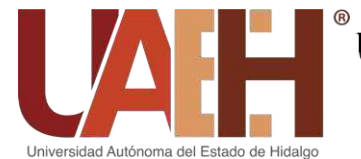

#### **PROCEDIMIENTO: Comprobar los recursos solicitados.**

**OBJETIVO:** Comprobar de manera oportuna los recursos solicitados por la Secretaría General.

**ALCANCE:** Secretaría General y Dirección de Recursos Financieros.

Fecha de elaboración: **24/01/2019** Fecha de actualización: **31/01/2024** Versión: **5**

#### **DESCRIPCIÓN DEL PROCEDIMIENTO**

#### **Unidad de Asuntos Administrativos**

- 1. Ingresa en la página web de la Dirección de Recursos Financieros en el apartado "CONSULTA DEUDORES DIVERSOS por medio de Número de empleado y contraseña, una vez que se han ejercido los recursos y se cuenta con los comprobantes correspondientes. (Anexo 15).
- 2. Consulta los adeudos correspondientes que se deben comprobar en la pestaña "CONSULTA GASTOS A COMPROBAR" y de esta forma muestra todos los gastos pendientes que deben ser comprobados.
- 3. Selecciona los gastos a comprobar y adjunta los comprobantes electrónicos (Facturas en formato XML y PDF y/u otros documentos comprobatorios).

Todo colaborador que ejerza recursos deberá acceder en la página web de la Dirección de Recursos Financieros en el apartado "CONSULTA DEUDORES DIVERSOS por medio de número de empleado y contraseña para poder consultar los adeudos y registrar las facturas y/o documentos comprobatorios correspondientes para su validación.

- 4. Imprime el "Reporte de Gastos" y obtiene una copia del mismo.
- 5. Envía en físico el expediente que incluye Reporte de gastos, facturas impresas y/u otros documentos comprobatorios al Departamento de Contabilidad de la Dirección de Recursos Financieros.

#### **Departamento de Contabilidad de la Dirección de Recursos Financieros.**

- 6. Revisa y valida la información enviada.
- 7. Revisa requisitos fiscales, así como políticas internas
- 8. Verifica que se hayan cargado sus archivos XML y PDF en sistema;
- 9. Verificar la autenticidad de las facturas de las comprobaciones ante la

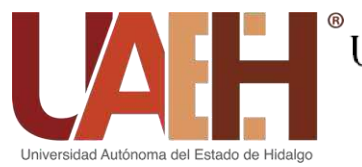

### SECRETARÍA GENERAL

página del SAT,

Si la información es incorrecta se regresa en ese mismo momento al usuario, si los archivos que se subieron están dañados realiza un formato de rechazo y lo envía.

#### **Unidad de Asuntos Administrativos.**

10.Realiza las correcciones necesarias de acuerdo a las observaciones emitidas por el Departamento de Contabilidad de la Dirección de Recursos Financieros y reenvía el expediente. (Regresar al paso 6).

#### **Departamento de Contabilidad de la Dirección de Recursos Financieros.**

11. Valida y acepta los archivos para generar la pre póliza.

#### **Unidad de Asuntos Administrativos.**

12.Resguarda el acuse de recibido.

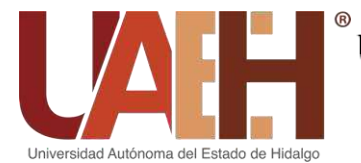

**PROCEDIMIENTO: Gestionar recursos extraordinarios para actividades**

**OBJETIVO:** Gestionar y dar seguimiento a recursos extraordinarios para actividades necesarias de la Secretaría General.

**ALCANCE:** Totalidad de la estructura organizacional.

Fecha de elaboración: **24/01/2019** Fecha de actualización: **31/01/2024** Versión: **5**

#### **DESCRIPCIÓN DEL PROCEDIMIENTO**

#### **Unidad de Asuntos Administrativos**

1. Realiza la "Solicitud de Adecuación" por escrito firmada por el Secretario General, dirigida a la Coordinación de Administración y Finanzas (Anexo 16).

#### **Coordinación de Administración y Finanzas**

2. Autoriza un alta o adecuación por medio de la Dirección de Recursos Financieros donde la Unidad de Asuntos Administrativos tramita el recurso por medio del sistema "Solicitud del ejercicio presupuestal".

#### **Unidad de Asuntos Administrativos**

- 3. Elabora las solicitudes electrónicas de las altas o adecuaciones para ejercer el recurso.
- 4. Ingresa en la aplicación "Solicitud del Ejercicio Presupuestal" por medio de Usuario y Contraseña los últimos diez días de cada mes los recursos disponibles para su ejercicio. (Anexo 12).
- 5. Genera solicitudes electrónicas para el ejercicio del presupuesto autorizado por medio de la aplicación denominada "Solicitud del ejercicio presupuestal".
- 6. Envía electrónicamente la "Solicitud del Ejercicio Presupuestal" por medio de la aplicación antes utilizada.
- 7. Recibe y revisa la solicitud electrónica del ejercicio presupuestal al 24%.
- 8. Determina si es correcta o no la información de la solicitud electrónica.

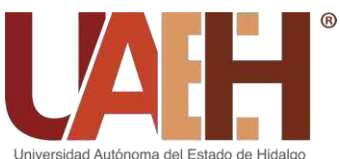

En caso de que la solicitud no contenga la información a detalle, o existan errores en el fondo, función o partida presupuestal autorizada, se devolverá para su corrección a los gestores al 6% con la observación precisa de los motivos del rechazo del trámite;

9. Libera solicitud electrónica al 36%;

#### **Departamento de Operación y Presupuesto - Coordinación de Administración y Finanzas**

10.Revisa en el estatus del 36% las solicitudes electrónicas.

Si son correctas las libera según la partida presupuestal correspondiente, de lo contrario se regresan al porcentaje del 24% para su modificación.

- 11.Libera electrónicamente las solicitudes de materiales y servicios profesionales, para tal efecto se activa el estatus del 48%;
- 12.Libera solicitudes cuyas partidas presupuestales no corresponden a partidas de materiales y servicios profesionales, activándose el estatus presupuestal del 60%;

#### **Unidad de Asuntos Administrativos**

- 13.Imprime vale de caja y en su caso responsiva o respaldo correspondiente, según lo establecido en los lineamientos del ejercicio presupuestal.
- 14.Entrega el vale de caja y respaldo en el Área de Atención y Tramite-Departamento de Control Presupuestal de la Dirección de Recursos Financieros para trámite de elaboración de cheque o transferencia electrónica.

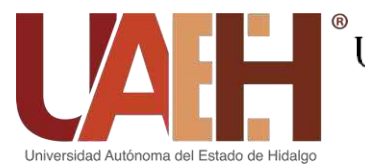

### SECRETARÍA GENERAL

#### **PROCEDIMIENTO: Dar seguimiento a las acciones preventivas, correctivas y de mejora implementadas por la Dirección de Gestión de la Calidad.**

**OBJETIVO:** Garantizar y aplicar las acciones preventivas, correctivas y de mejora establecidas por la Dirección de Gestión de la Calidad, en cualquiera de los servicios prestados por la Secretaría General.

**ALCANCE:** Dependencias de la Secretaría General, Dirección de Gestión de la calidad.

Fecha de elaboración: **24/01/2019** Fecha de actualización: **31/01/2024** Versión: **5**

### **DESCRIPCIÓN DEL PROCEDIMIENTO**

#### **Dirección de Gestión de la Calidad**

1. Notifica a la dependencia los hallazgos de la auditoría.

#### **Unidad de Calidad**

- 2. Realiza las acciones necesarias para resolver el origen de los hallazgos; de acuerdo al documento de análisis y evaluación de riesgos de la Secretaría General.
- 3. Aprueba y Válida las acciones, para poder remitirlas a la DGC a través del Sistema de Seguimiento del SIGI en el apartado de Registro de acción al cual se tiene acceso con un usuario y contraseña.

#### **Unidad de Calidad**

- 4. Si no aprueba las acciones para resolver los hallazgos pasa a la actividad 5; si la aprueba pasa a la actividad 6.
- 5. Corrige las observaciones realizadas por la DGC.
- 6. Envía las acciones y la evidencia que las sustenta para resolver los hallazgos a la DGC.

#### **Dirección de Gestión de la Calidad**

7. Autoriza en el Sistema de Seguimiento del SIGI las acciones, mismas que se almacenan y resguardan en dicho sistema.

#### **Unidad de Calidad**

8. Entra al Sistema de Seguimiento del SIGI y verifica el estatus de las

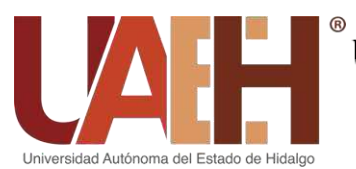

acciones, si estas ya fueron autorizadas procede al cierre de estas en dicho sistema adjuntando la evidencia que las sustenta.

9. Envía evidencias de las acciones realizadas a la DGC.

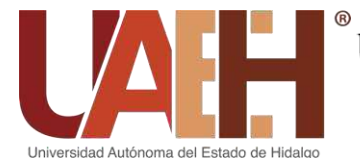

**PROCEDIMIENTO: Dar mantenimiento al Sistema Integral de Gestión de la Secretaría General.**

**OBJETIVO:** Mantener vigentes los documentos de la Secretaría General, necesarios por el Sistema Integral de Gestión Institucional.

**ALCANCE:** Totalidad de la estructura organizacional.

Fecha de elaboración: **24/01/2019** Fecha de actualización: **31/01/2024** Versión: **5** 

### **DESCRIPCIÓN DEL PROCEDIMIENTO**

#### **Unidad de Calidad**

- 1. Identifica las actualizaciones dentro de la estructura organizacional de la Secretaría General.
- 2. Verifica los datos de las actualizaciones dentro de las Unidades Orgánicas dependientes de la Secretaría General.
- Nombre de la Unidad Orgánica.
- Nombre y grado académico del titular.

Elabora y/o actualizan los documentos, conforme a lo establecido por el Sistema Integral de Gestión Institucional. Para el Manual de Organización.

- 3. Actualiza el Directorio y Organigrama de la Secretaría General.
- 4. Verifica y corrobora el objetivo de la Unidad Orgánica dentro de la estructura funcional.
- 5. Confirma en conjunto con la Unidad Orgánica las funciones a desempeñar de la misma.

Para el Manual de Procedimiento

- 6. Registra los procedimientos a ejecutar por parte de la Unidad Orgánica quien proporciona la información.
- Nombre del procedimiento.
- Objetivo del procedimiento.
- Descripción del procedimiento.
- 7. Integra la descripción del puesto en conjunto con la Unidad Orgánica**.**

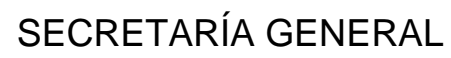

- Identificación del puesto
- Naturaleza y alcance del puesto
- Perfil del puesto

rersidad Autónoma del Estado de Hidalgo

• Características Generales.

Para la Ficha de descripción de procesos.

8. Incluye la descripción de los procesos realizados por cada Unidad Orgánica.

Para Formato de Indicadores.

- 9. Determinar los indicadores con los cuales se va a valorar las actividades desarrolladas por la Unidad Orgánica.
- 10.Comprueba ante la Dirección de Gestión de Calidad las acciones de actualización de la documentación de la Secretaría General.
- 11.Recepciona el acuse de reportes por parte de la Dirección de Gestión de la Calidad.

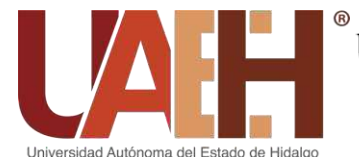

#### **PROCEDIMIENTO: Gestionar la mejora continua dentro de la Secretaría General.**

**OBJETIVO:** Fomentar la mejora continua dentro la plantilla laboral de la Secretaría General

**ALCANCE:** Totalidad de la estructura organizacional.

Fecha de elaboración: **24/01/2019** Fecha de actualización: **31/01/2024** Versión: **5** 

### **DESCRIPCIÓN DEL PROCEDIMIENTO**

#### **Unidad de Calidad**

- 1. Identifica en conjunto con las unidades de la Secretaría General las áreas de oportunidad de mejora.
- 2. Registra la oportunidad de mejora.
- 3. Elabora con la participación de las unidades el plan de mejora (sugerencia ciclo Deming):
	- Plan (planificar): Organización lógica del trabajo.
		- Establecer objetivos de mejora.
		- Detallar las especificaciones de los resultados esperados.
	- Do (hacer): Correcta realización de las tareas planificadas.
		- Aplicar soluciones.
		- Documentar las acciones realizadas.
	- Check (comprobar): Comprobación de los logros obtenidos.
		- Cambios que hayan logrado.
		- Obtener retroalimentación.
	- Adjust (ajustar): Posibilidad de aprovechar y extender aprendizajes y experiencias adquiridas en otros casos.
		- Realizar ajustes necesarios.
		- Aplicar nuevas mejoras.
		- Documentar las acciones.
- 4. Comprueba los resultados
	- Positivo: se alcanzaron los objetivos.
	- Negativo: no se alcanzaron los objetivos.

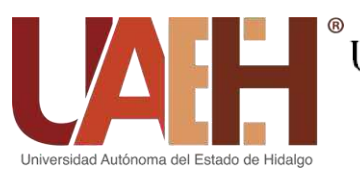

### SECRETARÍA GENERAL

#### 5. Documenta los resultados obtenidos.

#### **PROCEDIMIENTO: Firma de Actos Jurídicos**

**OBJETIVO:** Asegurar que los actos jurídicos firmados por el Secretario General y en su caso por el Rector, cumplan con los requisitos legales y de forma, que sustenten y validen su ejecución sin perjuicio para la Universidad.

**ALCANCE:** Totalidad de la estructura organizacional

Fecha de elaboración: **24/01/2019** Fecha de actualización: **31/01/2024** Versión: **5**

### **DESCRIPCIÓN DEL PROCEDIMIENTO**

#### **Unidad de Asuntos Jurídicos**

- 1. Recibe por parte de:
- Dirección General Jurídica: Convenios y Contratos;
- Dirección de Administración de Personal: Contratos
- Dirección de Relaciones Interinstitucionales: Convenios;

Estampa en el oficio o memorándum, el sello de recibido en dos juegos, la unidad se queda con un juego y entrega otro a la Dirección correspondiente.

- 2. Revisa en un plazo de 48 horas que los convenios o contratos lleguen debidamente apostillados por la Dirección de Relaciones Interinstitucionales y que cubran los requisitos legales exigibles en cada caso. En el caso de contratos, los registra en los formatos correspondientes para dar seguimiento al trámite (Anexo 17,18) Para el caso particular de los convenios la Dirección General Jurídica revisa que cubran los requisitos legales correspondientes, de igual modo se captura la información en el formato proporcionado; (Anexo 19)
- 3. Si existe algún error en los convenios o contratos pasa a la actividad 4. En caso contrario pasa a la actividad 6;
- 4. Envía en un plazo de 48 horas el convenio o contrato mediante memorándum a la Dirección que lo haya despachado en caso de que existiera algún error de fondo o de forma, para su corrección;

#### **Dirección General Jurídica / Dirección de Relaciones Interinstitucionales / Dirección de Administración de Personal**

5. Realiza las correcciones al contrato o convenio y pasa a la actividad 1;

**Unidad de Asuntos Jurídicos**

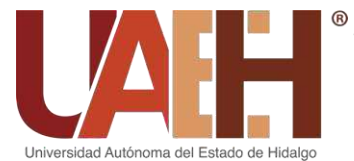

6. Realiza una segunda revisión, verificando su estructura y procedencia jurídica, confirmándolos con su rúbrica en un lapso no mayor a 72 horas;

#### **Unidad de Asuntos Jurídicos**

- 7. Recaba la firma del Secretario General en el convenio o contrato en un lapso no mayor a 72 horas;
- 8. Remite los convenios y contratos con memorándum u oficio a las dependencias de origen en un lapso no mayor a 48 horas para los casos siguientes:
- Convenios: en caso de faltar alguna firma la Dirección de Relaciones Interinstitucionales realiza el trámite de firma del convenio. En caso de no faltar ninguna firma, se remiten vía memorándum a la Dirección de Relaciones Interinstitucionales y se registran en el formato;
- Contratos: Otorga el número de folio que según el formato de contrato le corresponde, posteriormente se remiten a la Dirección General Jurídica vía memorándum;

#### **Dirección de Relaciones Interinstitucionales**

9. Realiza el trámite de firma del convenio

#### **Unidad de Asuntos Jurídicos**

10.Recibe el memorándum de los convenios, así como los contratos firmados en su totalidad, les otorga el número de folio correspondiente y los pone en resguardo electrónico.

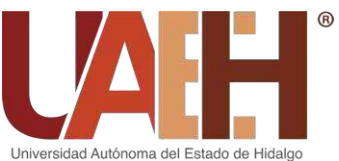

### SECRETARÍA GENERAL

#### **PROCEDIMIENTO: Licencias y Permisos**

**OBJETIVO:** Verificar y autorizar en su caso, la procedencia de las licencias y permisos solicitados por el personal de la UAEH, con apego a la normatividad universitaria aplicable y en los tiempos establecidos en la legislación.

**ALCANCE:** Totalidad de la estructura organizacional

Fecha de elaboración: **24/01/2019** Fecha de actualización: **31/01/2024** Versión: **5**

#### **DESCRIPCIÓN DEL PROCEDIMIENTO**

#### **Área de Recepción**

1. Recibe las solicitudes de licencias y permisos, esta a su vez lo turna a la Unidad de Asuntos Jurídicos;

#### **Unidad de Asuntos Jurídicos (Responsable de Licencias y Permisos)**

- 2. Recibe las solicitudes de licencias y permisos de personal de la UAEH (considerar que para permisos el tiempo de respuesta es de dos días y para licencias es de cinco días) y captura los datos de la petición en el archivo "BASE DE DATOS/ AÑO" (Anexo 20).
- 3. Verifica, que el personal no haya agotado los permisos a los que tiene derecho, y que la solicitud de licencia o permiso se presenten en tiempo y forma de acuerdo a los Contratos Colectivos de Trabajo vigentes correspondiente (SUTEUAEH) y (SPAUAEH) con el siguiente respaldo:

Para permisos académicos (cláusula 34, del Contrato Colectivo de Trabajo): (Anexo 21)

- I. Para Atenciones Gremiales
- II. Para Revisión del Contrato Colectivo
- III. En caso de fallecimiento
- IV. Para contraer nupcias
- V. Por razones particulares
- VI. Por necesidades de la Institución
- VII. En caso de enfermedad de hijos, esposo(a), padre o madre
- VIII. Cuando la cónyuge de un trabajador dé a luz.
- IX. Madres trabajadoras en caso de adopción de un infante

Para licencias académicas con goce de sueldo (clausula 35, del contrato colectivo de trabajo): (Anexo 22)

- I. Para asistir a reuniones o cursos
- II. Para asistir a cursos de posgrado por promoción de la UAEH.

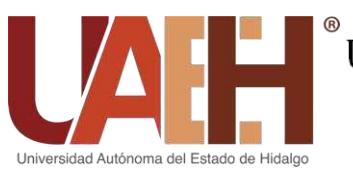

### SECRETARÍA GENERAL

- III. Para realizar investigación.
- IV. Por razones particulares.
- V. Por conclusión de tesis.

Para licencias académicas sin goce de sueldo (cláusula 36, del Contrato Colectivo del trabajo): (Anexo 23)

- I. Cuando se desempeñe como funcionario de cualquier otra Universidad o Institución Oficial.
- II. Para asistir a cursos de posgrado por iniciativa del trabajador.
- III. Por razones particulares.
- IV. Trabajadores académicos de tiempo completo.

Permisos administrativos con goce de sueldo (Capitulo Decimo, Cláusula 98): (Anexo 24)

- A. Por enfermedad hospitalaria del trabajador
- B. Por enfermedad hospitalaria de padres, hijos o cónyuge
- C. Para atenciones gremiales
- D. Revisión de contrato colectivo o tabulador de salarios.
- E. Por fallecimiento de hijos, padres, esposo(a) o hermano.
- F. Por complicaciones de embarazo o parto;
- G. Cuando nazca o se adopte un infante;

#### **Unidad de Asuntos Jurídicos (Responsable de Licencias y Permisos)**

- 4. Realiza la solicitud de opinión por escrito a la Dirección de Administración de Personal.
- 5. Recibe respuesta por la Dirección de Administración de Personal.
- 6. Elabora el oficio de respuesta en el cual se conceden o niegan los permisos o licencias académicos o administrativos de acuerdo al formato correspondiente: "Permiso con goce de sueldo académico", "Permiso con goce de sueldo administrativo ", "Licencias académicas con goce de sueldo", "Licencias académicas sin goce de sueldo"

#### **Unidad de Asuntos Jurídicos**

- 7. Verifica el oficio de respuesta, Rubrica el oficio
- 8. Envía a firma del Secretario General.

#### **Secretaría General**

9. Firma el documento de respuesta

#### **Unidad de Asuntos Jurídicos (Responsable de Licencias y Permisos)**

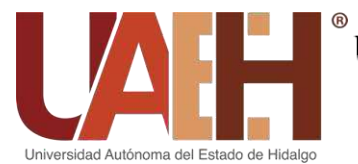

- 10.Recibe oficios de respuesta y fotocopia en 5 tantos correspondientes a: Dirección de Administración de Personal, Departamento Académico, interesado, área de adscripción del interesado y expediente.
- 11.Envía por medio de Oficialía de Partes las respuestas a las áreas solicitantes e interesados.

#### **Oficialía de Partes**

12.Entrega las copias en las dependencias que corresponda

**Unidad de Asuntos Jurídicos (Responsable de Licencias y Permisos)**

- 13.Recibe del responsable de Oficialía de partes el acuse
- 14.Archiva por número consecutivo el oficio de petición, así como el documento que lo acompaña y el acuse de contestación para integrar expediente.

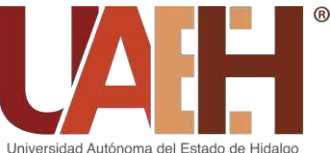

### SECRETARÍA GENERAL

#### **PROCEDIMIENTO: Revalidación de Estudios**

**OBJETIVO:** Informar, atender y gestionar las solicitudes de revalidación de estudios de estudiantes interesados a ingresar a los diferentes Programas Académicos ofertados por la UAEH.

**ALCANCE:** Totalidad de la estructura organizacional.

Fecha de elaboración: **24/01/2019** Fecha de actualización: **31/01/2024** Versión: **5**

#### **DESCRIPCIÓN DEL PROCEDIMIENTO**

#### **Área de revalidaciones**

1. Elabora el "cronograma de actividades" del periodo semestral acorde a los tiempos establecidos en el Reglamento de Revalidación de Estudios (Anexo 25), turnándolo al Jefe de la Unidad de Asuntos Jurídicos para su aprobación.

#### **Unidad de Asuntos Jurídicos**

2. Revisa el cronograma y lo pasa a revisión al Secretario General.

#### **Secretaría General**

3. Firma el cronograma, en el cual valida los tiempos de ejecución de cada una de las actividades del proceso;

#### **Unidad de Asuntos Jurídicos (Responsable de Revalidaciones)**

- 4. Archiva el cronograma aprobado en la carpeta correspondiente, e inicia las actividades establecidas en el documento;
- 5. Informa a los solicitantes los requisitos para la conformación del expediente de la solicitud de Revalidación de Estudios vía telefónica y/o correo electrónico (Anexo 26);
- 6. Recibe, por parte de los aspirantes a revalidar estudios de los niveles medio superior, superior y de posgrado, en el periodo programado para recepción de documentos descritos en los artículos 12,13, 14 y 15 del Reglamento de Revalidación de Estudios, si el expediente no cumple con los requisitos solicitados se rechaza y se le pide al solicitante que vuelva a conformarlo;
- 7. Si el expediente cumple con los requisitos, le entrega al solicitante el "formato de Solicitud de Revalidación de Estudios" para su respectivo llenado;

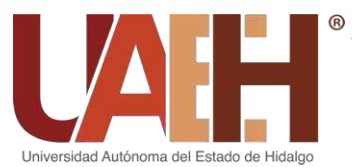

- 8. Archiva el formato llenado junto con el expediente del solicitante en el sobre correspondiente;
- 9. Registra los datos de las solicitudes en el archivo "BASE DE DATOS ENERO-JUNIO Y JULIO-DICIEMBRE/ AÑO"

(Anexo 27), para consulta y seguimiento;

10.Envía los expedientes por medio de oficio dirigido al Director de la Escuela Superior o Instituto de los solicitantes del nivel superior. En los casos de aspirantes al nivel medio superior, éstos se remiten a la Dirección de Educación Media Superior. Artículo 13 frac. IV,V,VI y VII y Artículo 17 del Reglamento de Revalidación de Estudios;

#### **Unidades Académicas / Dirección de Educación Media Superior**

- 11.Examina plan y programas de estudio de cada solicitud y turna los expedientes al coordinador del programa educativo que corresponda en caso de estudios superiores quién los examina;
- 12.Elabora y firma un ¨Proyecto de Dictamen" precisando nombre y equivalencia de las asignaturas y número de créditos.
- 13.Firma y envía por medio de oficio, a la Unidad de Asuntos Jurídicos de la Secretaría General el expediente y el Proyecto de Dictamen debidamente validados;

#### **Unidad de Asuntos Jurídicos (Responsable de Revalidaciones)**

- 14.Elabora, con base en el "Proyecto de Dictamen" el "DICTAMEN FINAL" (Anexo 28);
- 15.Envía "DICTAMEN FINAL" mediante memorándum u oficio a la Dirección respectiva: (Administración Escolar, Educación Superior, Educación Media Superior y Colegio de Posgrado) según corresponda;

#### **División Académica**

16. Valida cada uno de los "Dictámenes Finales", después de haber verificado que cumplan con lo previsto en el Reglamento de Revalidación, y lo remite por medio de oficio a la Secretaría General con las observaciones respectivas, en caso de existir.

#### **Unidad de Asuntos Jurídicos (Responsable de Revalidaciones)**

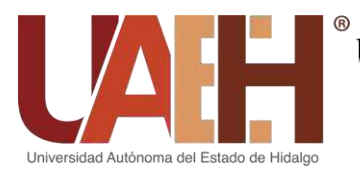

- 17.Corrige el "Dictamen Final" con aquellas observaciones emitidas por las Direcciones responsables.
- 18.Envía el dictamen corregido a las Direcciones anteriores para su validación.
- 19.Convoca a la Comisión de Revalidación a sesión plenaria;
- 20.Sesiona con el objeto de discutir y en su caso, aprobar y firmar los dictámenes correspondientes los cuales tendrán el carácter de definitivo e irrevocable;
- 21.Notifica al interesado, mediante carta de acreditación emitida por el Secretario General (Anexo 29): el resultado emitido por la Comisión. Envía los expedientes aprobados a la Dirección de Administración Escolar, para los efectos que procedan;
- 22.Archiva los expedientes de revalidación, para su resguardo.

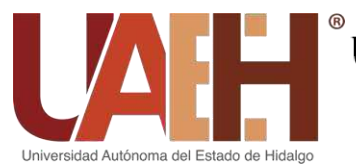

### SECRETARÍA GENERAL

#### **PROCEDIMIENTO: Autorización y Publicación de Convocatorias**

**OBJETIVO:** Verificar los fundamentos legales y realizar la revisión de forma a las convocatorias a efecto de que las áreas solicitantes, realicen el trámite para su publicación.

**ALCANCE**: Totalidad de la estructura organizacional.

Fecha de elaboración: **24/01/2019** Fecha de actualización: **31/01/2024** Versión: **5**

#### **DESCRIPCIÓN DEL PROCEDIMIENTO**

#### **Área de Recepción**

1. Recibe la solicitud de convocatoria y la turna a la Unidad de Asuntos Jurídicos;

#### **Unidad de Asuntos Jurídicos (Responsable de Convocatorias)**

- 2. Recibe las solicitudes de convocatorias por parte del área correspondiente y realiza la revisión de forma a las convocatorias a efecto de que las áreas solicitantes, realicen el trámite para su publicación.
	- Si las convocatorias están bien fundamentadas legalmente, la revisión de forma es correcta y sin errores se pasa directamente al paso 3, en su defecto si hay que hacer correcciones La Unidad de Asuntos Jurídicos se comunica con el área solicitante y solicita que se hagan las modificaciones pertinentes y las envíen vía correo electrónico a dicha Unidad;

#### **Unidad de Asuntos Jurídicos (Titular)**

3. Remite al Secretario General para su aprobación o firma;

#### **Secretaría General**

4. Aprueba y firma en su caso la convocatoria, para su publicación;

#### **Unidad de Asuntos Jurídicos (Titular)**

5. Entrega una vez aprobada la convocatoria de forma impresa o vía correo electrónico al área solicitante y ellos realizan la publicación de la misma.

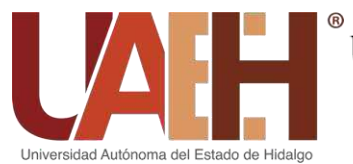

### SECRETARÍA GENERAL

#### **PROCEDIMIENTO: Atención a solicitudes de Opinión Técnica**

**OBJETIVO:** Apoyar a la Secretaría de Educación Pública emitiendo opiniones técnicas sobre programas educativos ofertados en el extranjero y si tienen coincidencia con algún programa de la oferta institucional.

**ALCANCE:** Todas las dependencias participantes

Fecha de elaboración: **31/01/2024** Fecha de actualización: **31/01/2024** Versión: **1**

#### **DESCRIPCIÓN DEL PROCEDIMIENTO**

#### **Área de Recepción**

1. Recibe Solicitud de Opinión Técnica por parte de la Secretaría de Educación Púbica y la turna a la Unidad de Asuntos Jurídicos

#### **Unidad de Asuntos Jurídicos (Responsable de Revalidación de Estudios)**

- 2. Recibe la solicitud por parte de la Secretaría de Educación Pública, esto con el fin de analizar y emitir una opinión técnica sobre un programa educativo ofertado en el extranjero y que cuente con un 65 % de coincidencia con algún programa ofertado por la Universidad Autónoma del Estado de Hidalgo.
- 3. Envía a través de memorándum el expediente al área académica correspondiente, dando un plazo de 10 días hábiles para dar respuesta.

#### **Área académica**

- 4. Analiza el expediente turnado, estudiándolo y comparándolo con el programa de estudios ofertado por la UAEH.
- 5. Emite una opinión técnica del expediente y la remite a la Unidad de Asuntos Jurídicos

#### **Unidad de Asuntos Jurídicos (Responsable de Revalidación de Estudios)**

6. Recibe y se emite un oficio de contestación dirigido al titular de la Secretaría de Educación Pública, anexando la opinión técnica elaborada por el Área Académica.

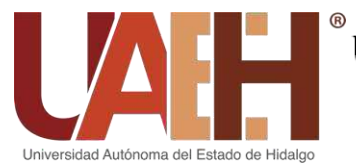

### SECRETARÍA GENERAL

#### **PROCEDIMIENTO: Integrar las diferentes comisiones necesarias para la elaboración del informe.**

**OBJETIVO:** Formar y constituir aquellas comisiones necesarias para elaborar el Informe de la Administración Universitaria.

**ALCANCE:** Totalidad de la estructura organizacional.

Fecha de elaboración**: 24/01/2019** Fecha de actualización: **31/01/2024** Versión: **5** 

#### **DESCRIPCIÓN DEL PROCEDIMIENTO**

#### **Unidad del Informe de la Administración Universitaria.**

- 1. Realiza una presentación con una propuesta sobre las comisiones necesarias y funciones a desarrollar para la elaboración e integración del informe. (Anexo 30)
	- Comisión de Planeación e Integración del Informe.
	- Comisión de Atención y Registro de Invitados
	- Comisión de Producción Audiovisual.
	- Comisión de Salutación y Brindis de Honor.
	- Comisión de Inauguración de Obras.
	- Comisión de Mantenimiento e Infraestructura.
	- Comisión de Protección Universitaria y Seguridad.
	- Comisión de Difusión Nacional e Internacional.
	- Comisión de Imagen y Diseño.
	- Comisión de Recursos Financieros.
	- Comisión de Presentación del Informe.
	- Comisión Especial de Redes Sociales y Transmisión en Vivo.
	- Comisión de Intervención Cultural.
	- Comisión de Traslado de Unifilas.
- 2. Presenta la propuesta de comisiones al Secretario General.

#### **Secretaría General**

3. Evalúa la propuesta de comisiones para determinar la viabilidad de cada una de ellas y en caso de ser necesario da las indicaciones para modificarlas.

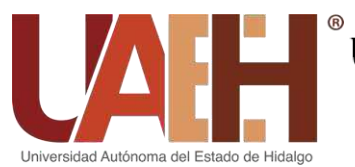

### SECRETARÍA GENERAL

#### **Unidad del Informe de la Administración Universitaria**

4. Realiza las modificaciones indicadas por el Secretario General.

#### **Secretario General**

5. Valida y da el visto bueno sobre la propuesta de comisiones presentada por la Unidad del Informe de la Administración Universitaria.

#### **Unidad del Informe de la Administración Universitaria**

6. Convoca por medio de un oficio a una reunión general al personal que integra cada comisión, en la cual se les da a conocer lo que se requiere de cada una de ellas. (Anexo 31)

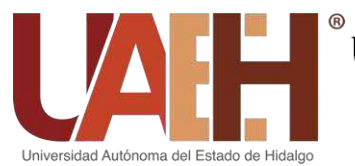

### SECRETARÍA GENERAL

#### **PROCEDIMIENTO: Llevar el seguimiento de acuerdos pactados en las reuniones de comisiones que integran el informe**

**OBJETIVO:** Establecer seguimiento y control de todas las actividades acordadas en las reuniones de comisiones que integran el informe.

**ALCANCE:** Totalidad de la estructura organizacional.

Fecha de elaboración: **24/01/2019** Fecha de actualización: **31/01/2024** Versión: **5**

#### **DESCRIPCIÓN DEL PROCEDIMIENTO**

#### **Unidad del Informe de la Administración Universitaria**

1. Convoca a reunión por medio de un oficio, a los integrantes de cada comisión para dar seguimiento a cada una de las actividades planeadas.

#### **Las Comisiones**

2. Presentan sus avances por medio de oficios dirigidos a la Secretaría General.

#### **Unidad del Informe de la Administración Universitaria**

- 3. Firma de recibido (cualquier tipo de evidencia: documento, foto o video) de la ejecución total y/o final de la actividad realizada por la comisión.
- 4. Elabora tarjeta informativa al Secretario General en la cual menciona los avances, acuerdos y/o comentarios de cada comisión. (Anexo 32)

#### **Secretaría General**

5. Hace observaciones e indica modificaciones sobre las actividades designadas a cada una de las comisiones.

#### **Unidad del Informe de la Administración Universitaria**

6. En caso de alguna observación respecto a las actividades designadas notifica por medio de oficio a la comisión.

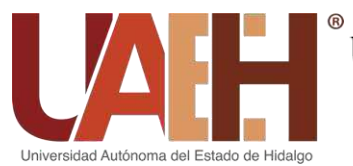

### SECRETARÍA GENERAL

#### **PROCEDIMIENTO: Coordinar la logística de acciones para llevar a cabo el evento y las actividades paralelas al mismo**

**OBJETIVO:** Organizar la logística de acciones y actividades inherentes al evento del informe.

**ALCANCE:** Totalidad de la estructura organizacional.<br>
Fecha de elaboración: 24/01/2019 | Fecha de actualización: 31/01/2024

Fecha de elaboración: **24/01/2019** Fecha de actualización: **31/01/2024** Versión**: 5**

#### **DESCRIPCIÓN DEL PROCEDIMIENTO**

#### **Unidad del Informe de la Administración Universitaria**

- 1. Verifica que se realice el proceso de mantenimiento de las instalaciones del Centro de Extensión Universitaria específicamente del Aula Magna "Alfonso Cravioto Mejorada" y del Centro de Convenciones, que es donde se realiza el Informe y el Vino de Honor.
- 2. Coordina con la Comisión de Atención y Registro de Invitados un curso de capacitación para los anfitriones sobre atención personalizada.
- 3. Desarrolla dos simulacros previos al ensayo en las instalaciones del CEUNI para precisar cada aspecto de la logística general del evento, así como detectar áreas de oportunidad.
	- Asignación de lugares en Aula Magna (Anexo 33).
	- Iluminación sonido y video.
	- Imagen física del aula.
- 4. Realiza un ensayo final donde se verifica que no falte nada de lo planeado (realiza un Check list de acuerdo con lo planeado) y todo funcione correctamente para el evento (Anexo 34).
- 5. Verifica que la exposición corresponda a lo autorizado por el Sr. Rector para ser presentada durante el vino de honor en el centro de convenciones.

#### **Rectoría**

6. Propone ante el H. Consejo Universitario la fecha y hora de presentación del Informe.

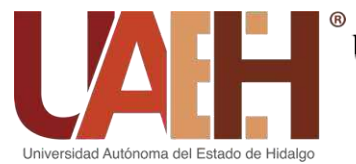

#### **Unidad del Informe de la Administración Universitaria**

7. Coordina el día del informe el traslado del personal de la universidad en conjunto con el transporte universitario para que puedan acceder con facilidad al evento.

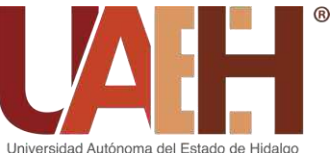

### SECRETARÍA GENERAL

**PROCEDIMIENTO: Gestionar y establecer el manejo de los recursos para el desarrollo del informe rectoral.**

**OBJETIVO:** Administrar los recursos ejercidos para el desarrollo del informe rectoral

**ALCANCE:** Totalidad de la estructura organizacional

Fecha de elaboración: **24/01/2019** Fecha de actualización: **31/01/2024** Versión: **5**

#### **DESCRIPCIÓN DEL PROCEDIMIENTO**

**Unidad del Informe de la Administración Universitaria**

1. Solicita por medio de un oficio a las dependencias universitarias que participan en la elaboración, integración y presentación del informe sus requerimientos materiales y financieros, para la elaboración del PAO.

#### **Dependencias universitarias**

2. Envían sus requerimientos a la Unidad del Informe de la Administración Universitaria para integrarlo y posteriormente remitirlo a la Unidad de Asuntos Administrativos.

#### **Unidad de Asuntos Administrativos**

3. Envía electrónicamente la "Solicitud del Ejercicio Presupuestal" por medio de la aplicación electrónica.

#### **Área de Egresos – Departamento de Control Presupuestal de la Dirección de Recursos Financieros**

- 4. Recibe y revisa la solicitud electrónica del ejercicio presupuestal al 24%.
- 5. Determina si es correcta o no la información de la solicitud electrónica.

En caso de que la solicitud no contenga la información a detalle, o existan errores en el fondo, función o partida presupuestal autorizada, se devolverá para su corrección a los gestores al 6% con la observación precisa de los motivos del rechazo del trámite;

6. Libera solicitud electrónica al 36%;

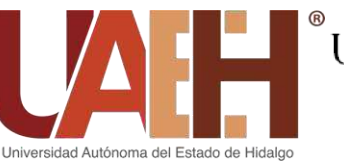

### SECRETARÍA GENERAL

#### **Departamento de Operación y Presupuesto - Coordinación de Administración y Finanzas**

7. Revisa en el estatus el 36% las solicitudes electrónicas.

Si son correctas las libera según la partida presupuestal correspondiente, de lo contrario se regresan al porcentaje del 24% para su modificación.

- 8. Libera electrónicamente las solicitudes de materiales y servicios profesionales, para tal efecto se activa el estatus del 48%;
- 9. Libera solicitudes cuyas partidas presupuestales no corresponden a partidas de materiales y servicios profesionales, activándose el estatus presupuestal del 60%;

#### **Unidad de Asuntos Administrativos.**

- 10.Imprime vale de caja y en su caso responsiva o respaldo correspondiente, según lo establecido en los lineamientos del ejercicio presupuestal.
- 11.Entrega el vale de caja y respaldo en el Área de Atención y Tramite-Departamento de Control Presupuestal de la Dirección de Recursos Financieros para trámite de elaboración de cheque o transferencia electrónica.

#### **Dirección de Recursos Financieros**

12.Otorga el recurso solicitado para desarrollar todas las actividades paralelas al informe rectoral.

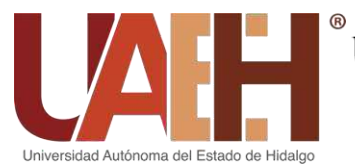

### SECRETARÍA GENERAL

**PROCEDIMIENTO: Integrar y validar la información solicitada a las dependencias universitarias en colaboración con la Dirección General de Planeación.**

**OBJETIVO:** Constituir y validar toda aquella información solicitada a las dependencias universitarias, que formará parte del informe rectoral.

**ALCANCE:** Totalidad de la estructura organizacional

Fecha de elaboración: **24/01/2019** Fecha de actualización: **31/01/2024** Versión: **5**

#### **DESCRIPCIÓN DEL PROCEDIMIENTO**

#### **Unidad del Informe de la Administración Universitaria**

- 1. Elabora una lista de las dependencias universitarias, a las cuales se les solicitará información.
- Consejo Universitario.
- Rectoría.
- Secretaría General.
- Patronato Universitario.
- Fundación Hidalguense.
- Voluntariado Universitario.
- Institutos.
- Escuelas Superiores.
- Escuelas Preparatorias.
- Coordinaciones.
- Direcciones y Direcciones Generales.
- Contraloría General.
- Defensor Universitario.
- Parque Científico y Tecnológico.
- 2. Convoca a reunión virtual o presencial a través de un oficio a la Dirección General de Planeación para determinar los lineamientos para el informe rectoral.
- 3. Elabora minuta de la reunión y lo comparte con la Dirección General de Planeación (Anexo 35).

#### **Dirección General de Planeación y Unidad del Informe de la Administración Universitaria**

4. Elaboran cronograma de actividades en Excel y lo comparten a través de Drive para la recopilación, integración y revisión de la información, que formará parte del informe. Incluye (Anexo 36)

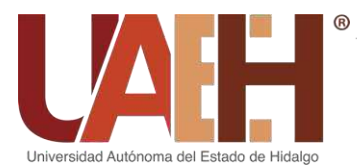

- a) Fecha de envío del oficio donde se solicitan los datos del responsable que envía la información.
- b) Periodo a informar.
- c) Tiempo de revisión.
- d) Fecha de envío a la imprenta.
- e) Fecha de entrega por parte de la imprenta.
- 5. Diseñan los formatos necesarios para la recopilación de la información. (Anexo 37)

#### **Secretaría General**

6. Autoriza el diseño de cada formato para la recolección de la información.

#### **Unidad del Informe de la Administración Universitaria**

- 7. Envía un oficio a cada titular de la dependencia solicitando los datos de los responsables del envío de la información referente al informe rectoral.
- 8. Elabora en Google Drive una carpeta por cada dependencia universitaria en la cual agrega el documento con las instrucciones y las comparte con la Dirección General de Planeación y con el responsable de cada dependencia. (Anexo 38)
- 9. Convoca a reunión virtual o presencial a todos los responsables del envío de la información, así como a la Dirección General de Planeación para informar y capacitar acerca del envío de la información referente al informe rectoral.

#### **Dependencias Universitarias**

10.Suben la información solicitada en su carpeta de Drive

#### **Unidad del Informe de la Administración Universitaria.**

- 11.Comparte el formato "Estatus de carpetas" (Anexo 39) con la Dirección General de Planeación.
- 12.Revisa a detalle la información proporcionada por cada una de las dependencias universitarias.
- 13.En caso de existir errores, notifica por medio de llamada u oficio (dependiendo la magnitud de los hallazgos) a la dependencia, escuela o instituto de las observaciones para que las corrijan, y coloca la

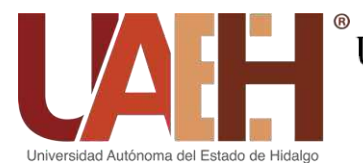

observación en el formato "Estatus de carpetas".

- 14.Envía la información integrada para revisión a un corrector de estilo profesional.
- 15.Notifica a la Dirección General de Planeación por medio de llamada y en el formato "Estatus de carpetas" que la información ya fue revisada y corregida por el corrector de estilo profesional.

#### **Dirección General de Planeación**

- 16.Revisa la información para elaborar el resumen ejecutivo, anuario estadístico y el folleto de infraestructura.
- 17.Envía los documentos elaborados a la Unidad del Informe de la Administración Universitaria.

#### **Unidad del Informe de la Administración Universitaria**

- 18.Solicita nuevamente al corrector de estilo profesional la revisión de los documentos recibidos por parte de la Dirección General de Planeación.
- 19.Una vez que tiene la información revisada; envía a la Dirección de Imagen y Mercadotecnia para que se le dé el formato de impresión.
- 20.Envía el documento final revisado y en formato de impresión a la Editorial Universitaria para su edición.

#### **Editorial Universitaria**

21.Entrega: Anuario estadístico, Folleto de Infraestructura, Resumen ejecutivo y Libro Protocolario.

#### **Dirección General de Planeación y Unidad del Informe de la Administración Universitaria.**

22.Generan como resultado: Anuario estadístico, Folleto de Infraestructura, Resumen ejecutivo y Soporte documental.

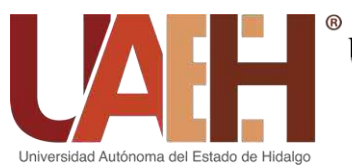

### SECRETARÍA GENERAL

**PROCEDIMIENTO: Coordinar salidas y actividades protocolarias del Secretario General en la institución y fuera de ella**

**OBJETIVO:** Coordinar y verificar los requerimientos necesarios para las salidas que realice el Secretario General.

**ALCANCE:** Todas las dependencias participantes

Fecha de elaboración: **24/01/2019** Fecha de actualización: **31/01/2024** Versión: **5**

#### **DESCRIPCIÓN DEL PROCEDIMIENTO**

#### **Unidad de Protocolo**

- 1. Recibe información de eventos institucionales y no institucionales, donde se requiere la asistencia del Secretario General.
- 2. Elaboración de ficha técnica del evento. (Anexo 40)

Si es reunión de trabajo que preside el Secretario General:

- Solicitar el espacio (requerimientos).
- Ficha técnica.
- Personificar reunión y colocación de papelería.
- Verificar requerimientos técnicos.

Si es una ceremonia protocolaria:

- Verificar el espacio para el Secretario General.
- Verificar la papelería.
- Verificar los requerimientos técnicos.

Si es asistencia de evento dentro y fuera de la institución:

- Verificar el espacio asignado para el Secretario General.
- Confirmar lugar de asistencia.

#### **Secretaría Particular**

3. Verifica y da el visto bueno de la ficha técnica del evento.

#### **Unidad de Protocolo**

4. Establece la presentación de ficha técnica al Secretario General.

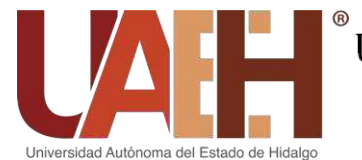

#### **Secretaría General (si es necesario)**

- 5. Convoca a las dependencias participantes a la reunión de logística para informar aspectos operativos evento (Presentación de ficha técnica).
- 6. Convoca a ensayos previos al evento (Dos o tres días previos).

#### **Unidad de Protocolo**

7. Supervisa con ayuda del Check list (Anexo 41) en colaboración con el Secretario Particular los ensayos de los eventos.

Realización del evento:

- 8. Apoya y garantiza con la lista de verificación que los requerimientos estén en tiempo y forma.
- 9. Se reportan incidencias si existen.

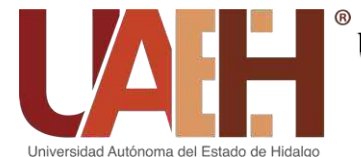

**PROCEDIMIENTO: Garantizar las presentaciones y requerimientos técnicos para cada evento**

**OBJETIVO:** Gestionar y coordinar la logística de los eventos que preside el Secretario General

**ALCANCE:** Todas las dependencias participantes

Fecha de elaboración: **24/01/2019** Fecha de actualización: **31/01/2024** Versión: **5**

### **DESCRIPCIÓN DEL PROCEDIMIENTO**

#### **Unidad de Protocolo:**

- 1. Establece comunicación con la dependencia solicitante con el objetivo de conocer los requerimientos y actividades del evento.
- 2. Coordina con las áreas operativas el establecimiento de las responsabilidades
	- Dirección de Comunicación Social.
	- Dirección de Eventos Especiales.
	- Dirección de Relaciones Públicas.
	- Dirección de Imagen y Mercadotecnia.
	- Dirección de Protección Civil Universitaria.
	- Dirección de Servicio Médico Universitario.
	- Otras
- 3. Asigna responsabilidades a cada área participante en el evento.
- 4. Verifica y da seguimiento de los requerimientos de cada evento (Anexo 41). Utilizar:
	- Check list.
- 5. Supervisa el ensayo del evento.
- 6. Coordina la ejecución de las responsabilidades de cada dependencia operativa que participa en el evento.

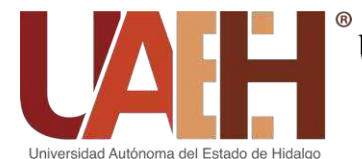

**PROCEDIMIENTO: Mantener comunicación con los responsables operativos de las dependencias institucionales.**

**OBJETIVO:** Establecer diálogo con las dependencias operativas con objeto de realizar y coordinar las estrategias para llevar a cabo la realización de los eventos. **ALCANCE:** Todas las dependencias participantes.

Fecha de elaboración: **24/01/2019** Fecha de actualización: **31/01/2024** Versión: **5**

### **DESCRIPCIÓN DEL PROCEDIMIENTO**

#### **Unidad de Protocolo**

- 1. Analiza que dependencias participan en el evento.
- 2. Informa a las dependencias su participación en el evento.

#### **Dependencias Universitarias**

3. Notifican sus necesidades para el evento.

#### **Unidad de Protocolo**

- 4. Recibe las necesidades de cada dependencia.
- 5. Coordina la comunicación con las dependencias para cubrir las necesidades que requieren.
- 6. Da seguimiento a la cobertura de las necesidades

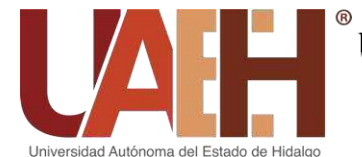

#### **PROCEDIMIENTO: Garantizar la disponibilidad de espacios para reuniones de trabajo.**

**OBJETIVO:** Confirmar las diferentes áreas de trabajo para la realización de las sesiones de trabajo.

**ALCANCE:** Todas las dependencias

Fecha de elaboración: **24/01/2019** Fecha de actualización: **31/01/2024** Versión: **5** 

### **DESCRIPCIÓN DEL PROCEDIMIENTO**

#### **Secretaría Particular**

- 1. Notifica la realización de reuniones y establece los requerimientos
	- Lugar.
	- Asistentes.

#### **Unidad de Protocolo**

- 2. Solicita la reservación del espacio al responsable.
- 3. Coordina la instalación y verificación de:
	- Video
	- Audio
	- Papelería
	- Identificadores.

4. Comunica al Secretario Particular del espacio para llevar a cabo la reunión solicitada.

#### **Secretaría Particular**

5. Valida con la finalidad de poder convocar a los asistentes.

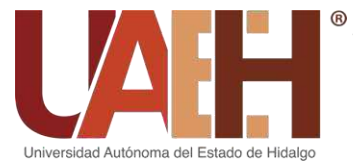

**PROCEDIMIENTO: Recepción y Entrega de Correspondencia**

**OBJETIVO:** Realizar de manera efectiva y en tiempo la recepción, clasificación, distribución y entrega de correspondencia que requieran las dependencias universitarias.

**ALCANCE:** Totalidad de la estructura organizacional

Fecha de elaboración: **24/01/2019** Fecha de actualización: **24/01/2019** Versión: **4**

### **DESCRIPCIÓN DEL PROCEDIMIENTO**

#### **Oficialía de Partes**

- 1. Recibe correspondencia únicamente en las oficinas de oficialía de partes, ubicadas en el Edificio "Torres de Rectoría" y Centro Cultural Universitario "La Garza", o en su defecto en las dependencias universitarias en el momento que acuden a entregar correspondencia;
- 2. Clasifica la correspondencia por dependencia y ruta, si es correspondencia para dependencias externas se clasifica por ciudad (folder de color y gaveta por cada dependencia);
- 3. Registra la totalidad de los documentos recibidos en base de datos "REGISTRO DE OFICIALÍA" (Anexo 42) o en su defecto en libro de registro, anotando los datos de referencia;
- 4. Realiza la entrega y recepción de la correspondencia en las siguientes rutas:
	- Ruta 1: Torres de Rectoría, Instituto de Ciencias Sociales y Humanidades, Instituto de Ciencias de la Salud, Instituto de Ciencias Administrativas, Edificio Central, Escuela Preparatoria Número Tres, Villa Deportiva, Sindicato Único de Trabajadores y Empleados de la Universidad Autónoma del Estado de Hidalgo, Sindicato de Personal Académico, Centro Cultural la Garza, Escuela Preparatoria Número Uno, Becas, Evaluación, Contraloría, Dirección de Control, Proyectos y Obras, Extensión de la Cultura, FINI, Promoción Cultural, Planeación, ESDEPED, Centro de Cómputo, Centro de Extensión Universitaria, Archivo General, Socavón, Escuela Preparatoria Número Cuatro, Centro de negocios, Patronato Universitario, Coordinación de Administración y Finanzas, Orquesta Sinfónica, Hotel, Salón Universitario, Unidad de Gestiones y Entidades.

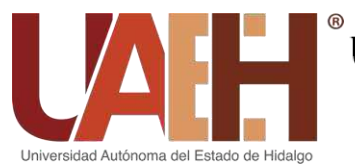

### SECRETARÍA GENERAL

● Ruta 2: Escuela de Medicina, Servicio Médico, Dirección de Servicio Social y Prácticas Profesionales, SUMA, Radio Universidad, Editorial Universitaria, Fundación Hidalguense, Ciudad del Conocimiento, Autoaprendizaje, Biblioteca Central, Dirección de Ediciones y publicaciones, CEDAI, Eventos especiales, CEVIDE, Información y Sistemas, Observatorio tecnológico, Relaciones Internacionales, Coordinación de la división de vinculación, Servicios Académicos, Vinculación de Egresados, Laboratorios, ICBI, Administración de Pabellón, Librería Carácter, Consejo Estudiantil, Garza Shop, Servi Garza, Centro de lenguas, Administración de Poliforum, Promoción Deportiva, FUL, Protección Universitaria, Desarrollo e Innovación, Protección Civil, Transporte Ejecutivo, Mantenimiento, CEDIS, Transporte Universitario Garzabus.

La recepción y entrega de correspondencia de las Dependencias, Escuelas Superiores y Preparatorias foráneas la realizan los encargados de cada una de ellas, en el siguiente espacio:

 Edificio Torres de Rectoría: Dependencias de Centro Cultural Zimapán, Residencias Universitarias, Rancho Universitario, Parque Científico, Parque Tecnológico, Radio Actopan, Radio Huejutla, Radio Tulancingo, Radio San Bartolo, Radio Zimapán, Escuelas Superiores de Apan, Ciudad Sahagún, Actopan, Atotonilco de Tula, Huejutla, Tlahuelilpan, Tepeji, Tizayuca, Zimapán Instituto de Artes, Instituto de Ciencias Agropecuarias, Escuelas Preparatorias Número Dos, Cinco, Seis, Siete y Ocho.

- 5. Clasifica los acuses de recibido de la correspondencia;
- 6. Realiza la entrega de los acuses.

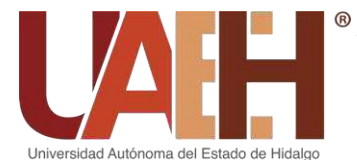

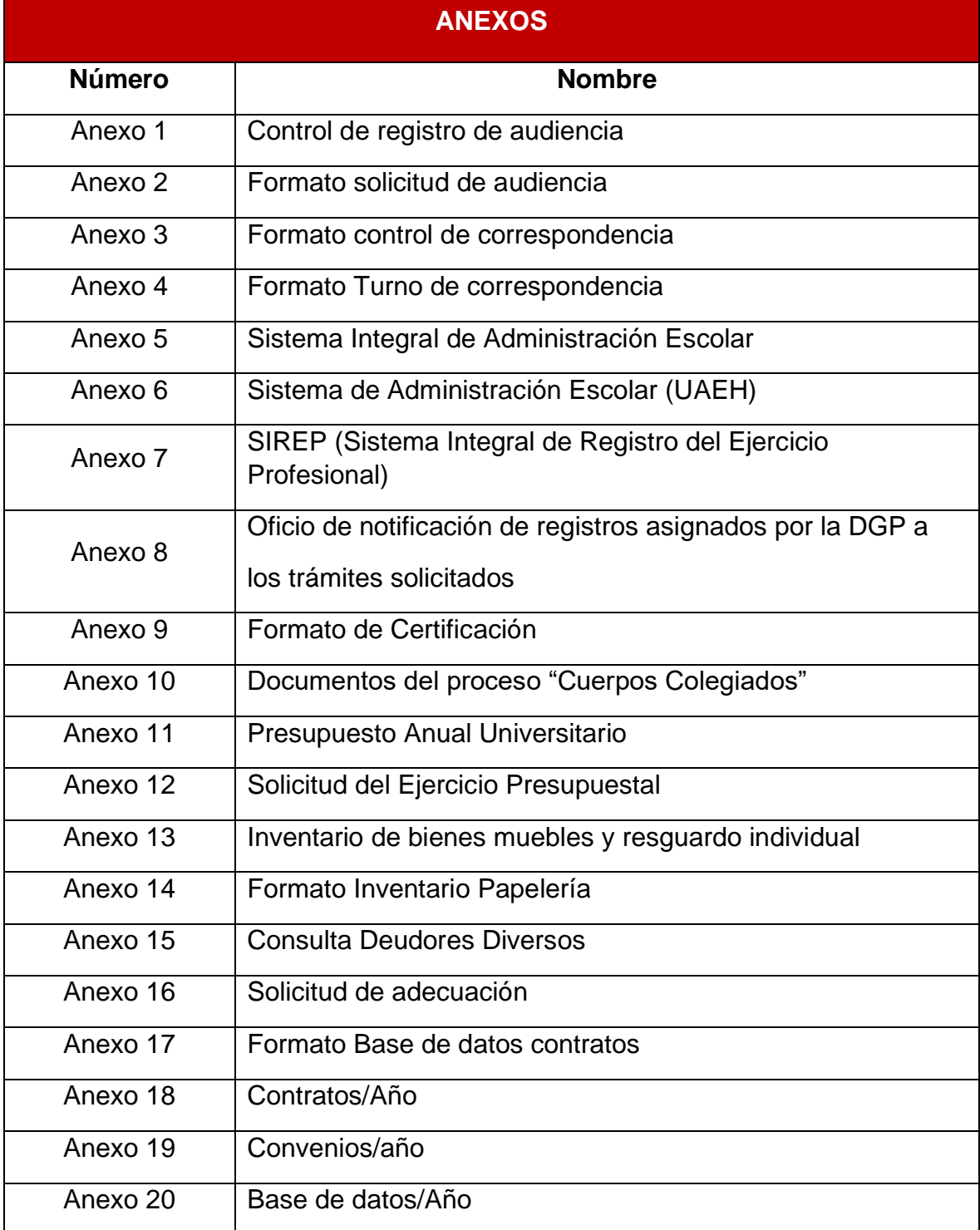

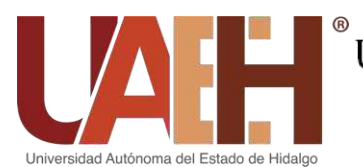

### SECRETARÍA GENERAL

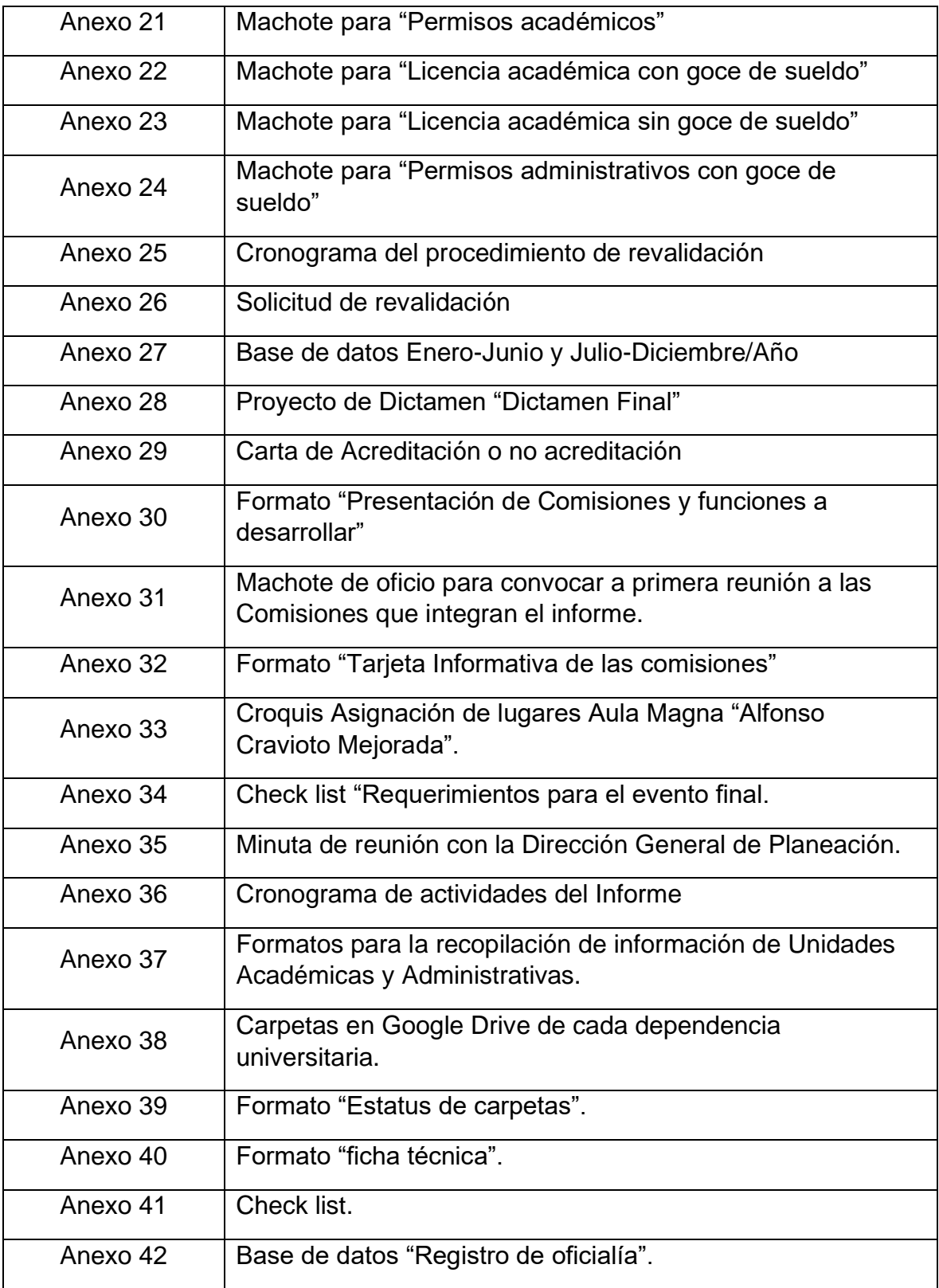